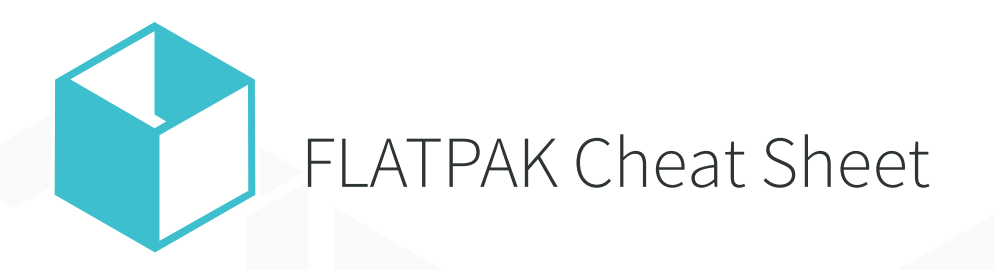

## Identifier Formats

ID

<ending>.<organization>.<name>

<ID>/<arch>/<br/>branch> ID + architecture + branch

<ID>//<br/>branch> ID + branch

ID + architecture <ID>/<arch>//

# Basic Commands

#### Install

\$ flatpak install <remote> <ID>

\$ flatpak install <path-to-flatpakref>

### Uninstall

\$ flatpak uninstall <ID>

### Run

\$ flatpak run <ID>

### Update

\$ flatpak update

### Search all remotes

\$ flatpak search <term>

### Remotes

### List configured remotes

\$ flatpak remotes

### Add a remote

\$ flatpak remote-add <remote-name> <URL>

Use --if-not-exists to avoid errors.

### Remove a remote

\$ flatpak remote-delete <remote-name>

### List remote contents

\$ flatpak remote-ls <remote-name>

# Flatpak Builder

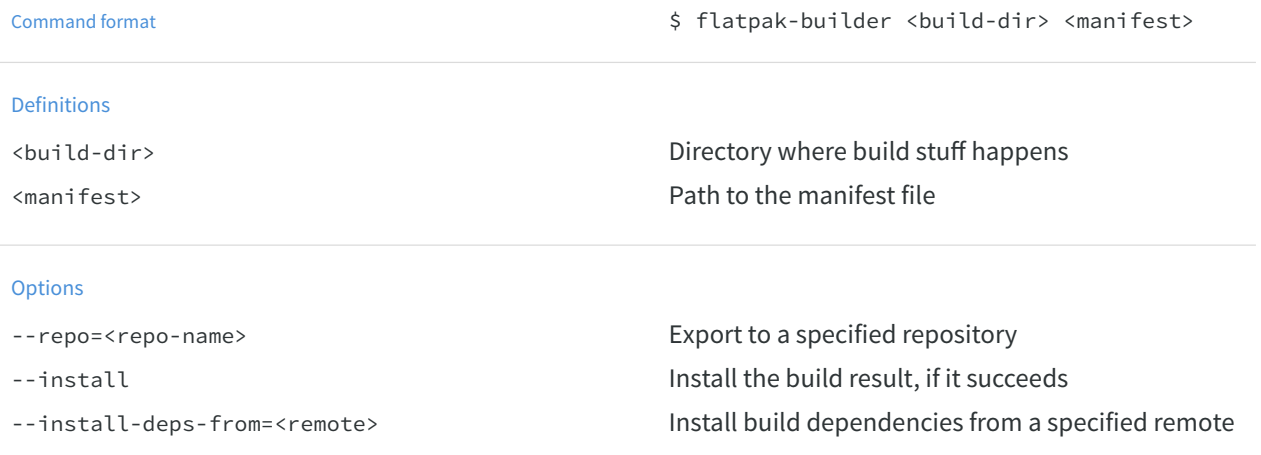